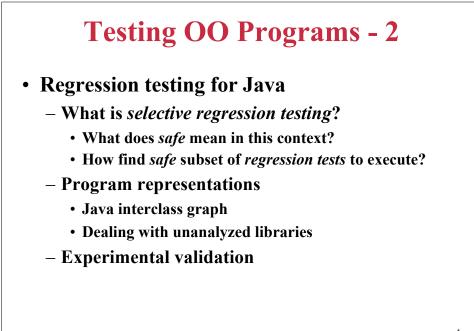

TestingOOPLs-2, Sp06 © BGRyder

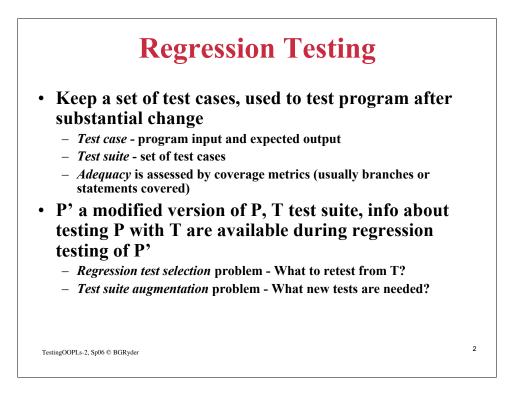

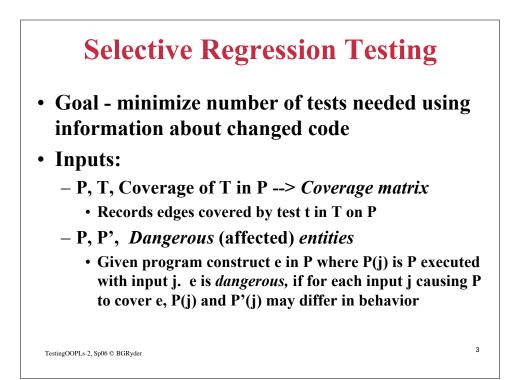

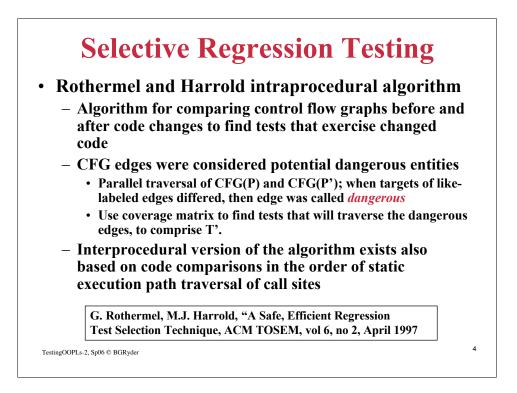

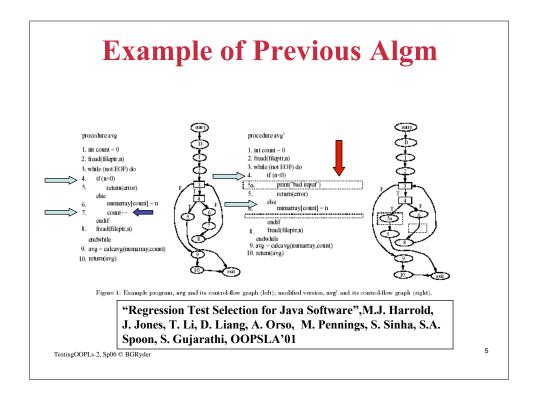

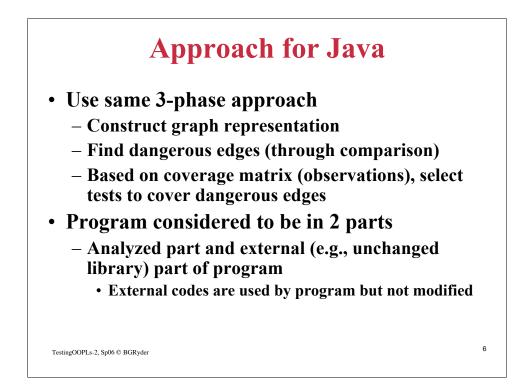

## <section-header> Assumptions Seflection not used on any component of analyzed part (includes Java.lang.Class) Why? Too hard to analyze change effects Unanalyzed code has no knowledge of analyzed code has no knowledge of analyzed code has no knowledge of analyzed code has no knowledge of analyzed code has no knowledge of analyzed code has no knowledge of analyzed code. That is, no call-backs can occur, but user may extend library classes Guarantees coverage info independent of run Guarantees same results from a test that does not execute change-affected parts of the code. Bequires repeatability of multi-threaded codes

TestingOOPLs-2, Sp06 © BGRyder

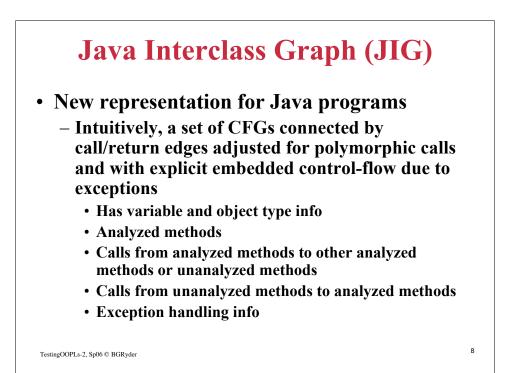

7

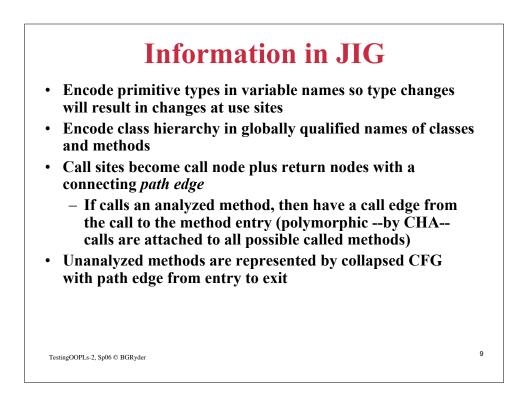

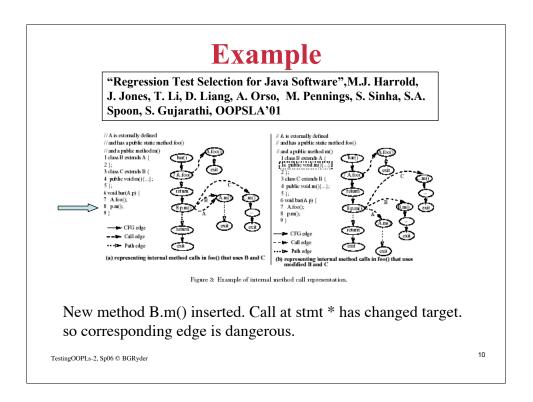

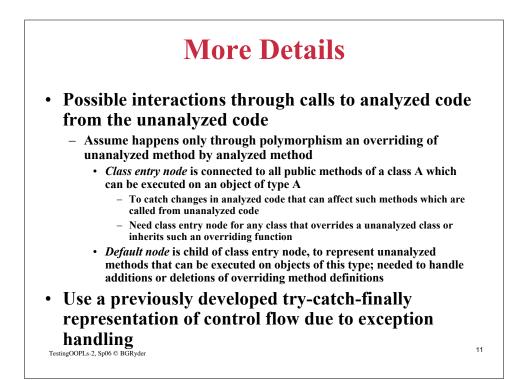

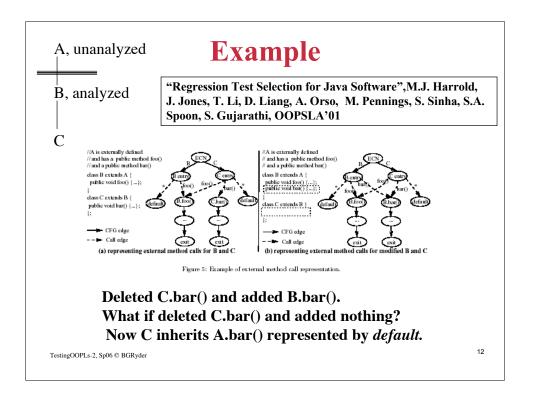

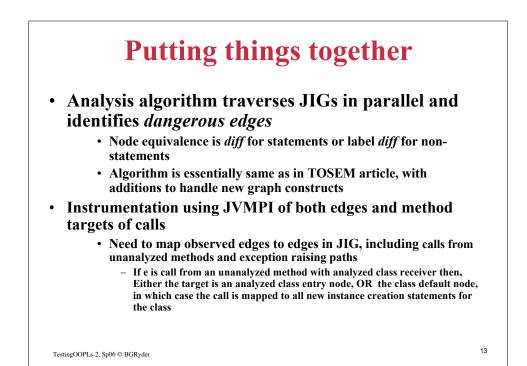

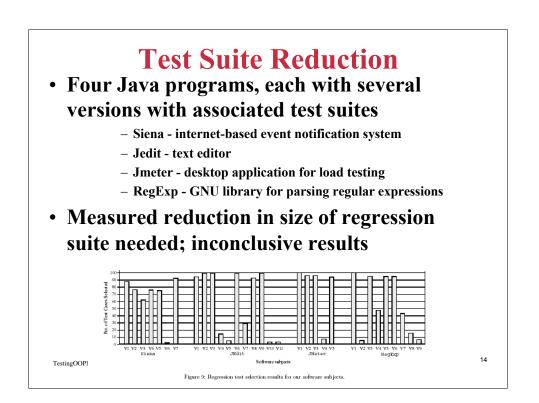